## UNSNL302.MATRIX1\_15

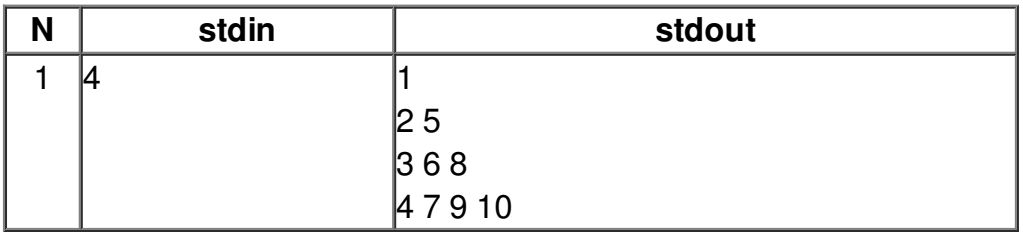